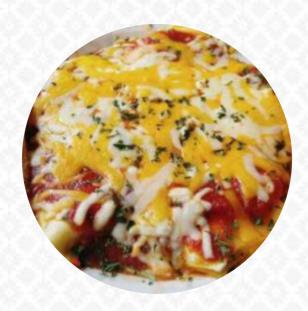

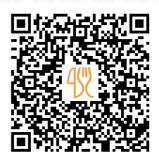

## Paul's Superior View Lounge Menu

https://menulist.menu 120 Lincoln Ave, ONTONAGON, United States +19068855311 - http://american.com

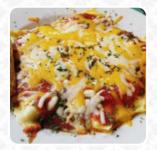

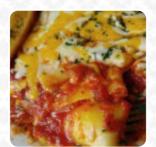

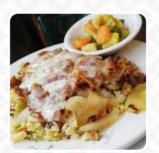

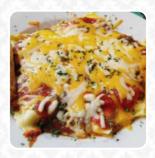

A comprehensive menu of Paul's Superior View Lounge from ONTONAGON covering all 19 menus and drinks can be found here on the menu. For changing offers, please get in touch via phone or use the contact details provided on the website. What Jana Els likes about Paul's Superior View Lounge:

I absolutely loved the burger I had there. 10/10 would recommend. The sweet potato fries was so good too. The waitress was new, but still did a really good job. The view of the lake was perfect.. It looks like the dining area was supposed to be very formal and to that extend I would suggest nicer silverware and maybe some light music. Nevertheless, I would definitely eat there again. read more. A selection of tasty seafood menus is served by the Paul's Superior View Lounge from ONTONAGON, Of course, you also have to try the delicious burgers, that come with sides like fries, salads, or wedges offered. Most meals are prepared in a short time for you and served, You'll find tasty South American dishes also on the menu.

# Paul's Superior View Lounge Menu

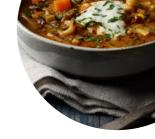

### Alcoholic Drinks

**BEER** 

## Soups

**VEGETABLE SOUP** 

#### Pasta

**RAVIOLI** 

#### Extras

**SWEET POTATO** 

#### Sandwiches

**CHICKEN PARMESAN** 

#### Fish dishes

**FISH TACOS** 

#### Side dishes

**SWEET POTATO FRIES** 

#### Starters & Salads

**FRIES** 

#### Mexican

**TACOS** 

## **Ingredients Used**

**CHICKEN** 

**VEGETABLES** 

**PARMESAN** 

**SALMON** 

# These types of dishes are being served

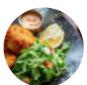

FISH SOUP BURGER

**SALAD** 

## Paul's Superior View Lounge Menu

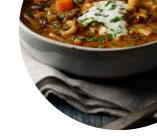

# Paul's Superior View Lounge

120 Lincoln Ave, ONTONAGON, United States

Opening Hours: Monday 11:30-21:00 Tuesday 11:30-21:00 Wednesday 11:30-21:00 Thursday 11:30-21:00 Friday 11:30-21:00 Saturday 11:30-21:00 Sunday 11:30-21:00

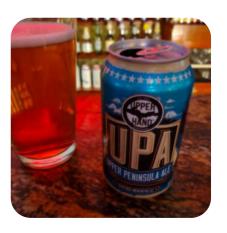